# **ELearning programme complet**

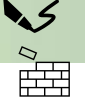

 **En cours de création**

**A venir**

## **Cours 1. Les Bases : 12 leçons pour créer son premier tableau**

- L1 Environnement de travail
- L2 Gérer les cellules
- L3 Les alignements
- L4 Caractéristiques de police
- L5 Contenu des cellules et format de nombres
- L6 Menus *Cellule* et *Format*
- L7 Formules de calcul
- L8 Les fonctions automatiques
- L9 Références relatives et absolues
- L10 Mise en page
- L11 Introduction aux graphiques
- L12 Dates et Heures

#### **Cours 2. Calculs avec les dates et heures (3 leçons)**

- L12 Dates et Heures
- L18 Formats personnalisés de Date et Heure
- L19 Fonctions de date et heure

## **Cours 3. La mise en forme conditionnelle et les formats personnalisés (5 leçons)**

- L17 Formats personnalisés de Nombre
- L18 Formats personnalisés de Date et Heure
- L19 Fonctions de date et heure
- L20 Fonctions d'arrondi
- L21 Mise en forme conditionnelle

#### **Cours 4. Les fonctions (4 leçons + sur demande)**

- L22 Principes d'utilisation et Fonctions NB NBVAL NB.VIDE
- L23 Fonctions de calcul conditionnels NB.SI SOMME.SI, …
- L24 Fonctions logiques SI ET OU
- L25 Fonctions de recherche RECHERCHE RECHERCHEV RECHERCHEH RECHERCHEX
- Autres fonctions sur demande

# **ELearning programme complet**

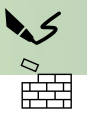

## **Cours 5. Le travail sur plusieurs feuilles (4 leçons)**

- L13 Gestion des feuilles
- L14 Groupe de travail et Formules 3D
- L15 Protection des feuilles et du classeur
- L16 Outils d'affichage

## **Cours 6. Les outils bases de données**

- Tri Sous Total
- Filtre et fonction sous-total
- Outil Tableau
- Fonctions DB

### **Cours 7. Les graphiques**

- Les outils graphiques (images photos smartart, ..)
- Graphiques de base (Secteur courbe histogrammes)
- Modèles de graphiques
- Barre de secteur, graphique deux axes
- Autres type de graphiques

### **Cours 8. Les tableaux croisés dynamiques**

- Découverte du tableau croisé dynamique
- Regroupements
- Affichage des valeurs en %
- Trier Filtrer
- Segments
- Graphiques de tableaux croisés

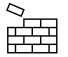

 **En cours de création**

**A venir**

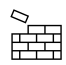